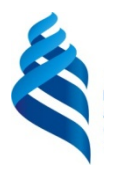

#### МИНИСТЕРСТВО НАУКИ И ВЫСШЕГО ОБРАЗОВАНИЯ РОССИЙСКОЙ ФЕДЕРАЦИИ Федеральное государственное автономное образовательное учреждение высшего образования

### **«Дальневосточный федеральный университет»** (ДВФУ)

## **ПОЛИТЕХНИЧЕСКИЙ ИНСТИТУТ (ШКОЛА)**

«СОГЛАСОВАНО» «УТВЕРЖДАЮ»

\_\_\_\_\_\_\_\_\_\_\_\_\_ Г.А. Кияшко 

Руководитель ОП Директор отделения горного и нефтегазового дела  $\mathcal{U}$ 

« 28 » января 2021 г.

### **РАБОЧАЯ ПРОГРАММА ДИСЦИПЛИНЫ «Оцифровка картографической информации»**

#### **Направление подготовки 21.03.02 «Землеустройство и кадастры»**

#### Профиль «Кадастр недвижимости»

#### **Форма подготовки очная**

курс 2 семестр 4 лекции 18 час. практические занятия 36 час. лабораторные занятия час. в том числе с использованием МАО лек. 8/пр / лаб. час. всего часов аудиторной нагрузки 54 час. в том числе с использованием МАО 8 час. самостоятельная работа 54 час. в том числе на подготовку к экзамену не предусмотрены. курсовая работа / курсовой проект – не предусмотрены зачет – 4 семестр, экзамен – не предусмотрен

Рабочая программа составлена в соответствии с требованиями Федерального государственного образовательного стандарта по направлению подготовки 21.03.02 **Землеустройство и кадастры**  утвержденного Министерства образования и науки РФ от 12.08.2000 г. № 978.

Рабочая программа дисциплины обсуждена на заседании отделения горного и нефтегазового дела, протокол № 5 от 28 января 2021 г. Директор отделения горного и нефтегазового дела: Н.В.Шестаков Составитель: доцент Кияшко Г.А.

> Владивосток 2021

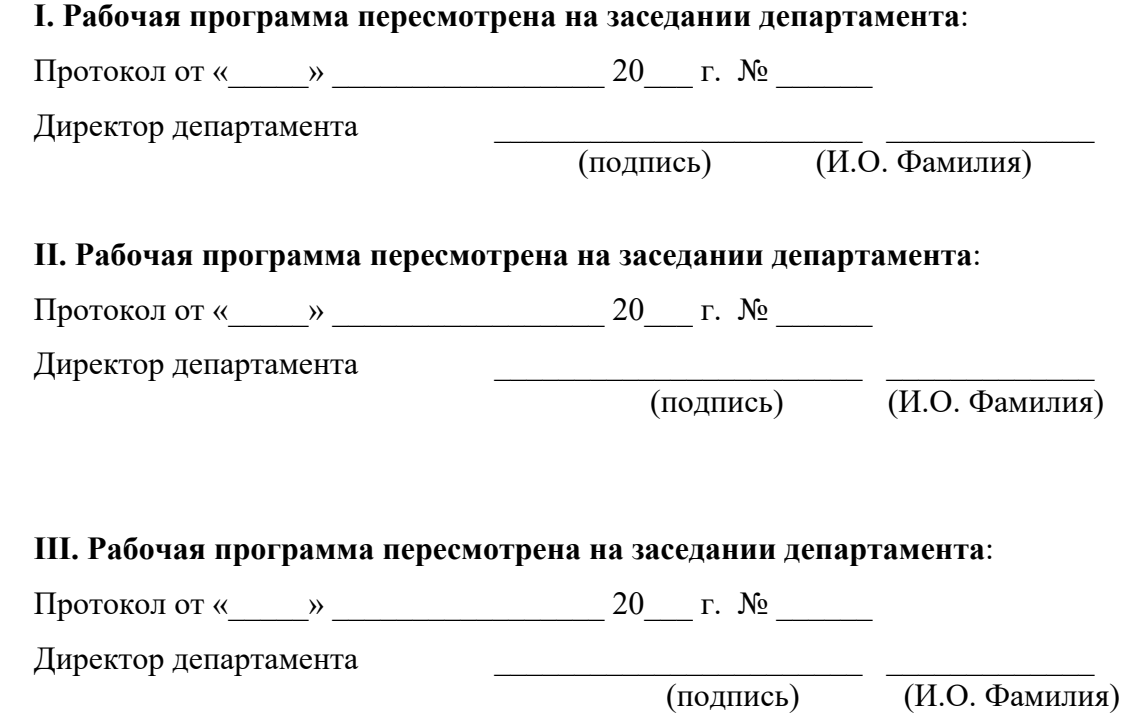

### 1. Цель и задачи освоения дисциплины

Целью дисциплины является формирование у студентов общих представлений о современных методах и технологиях оцифровки картографической информации.

#### Задачи дисциплины:

- знакомство студентов с функциональными возможностями базовых программных пакетов, используемых при создании цифровых карт;

- освоение программного обеспечения по оцифровке карт;

- получение навыков работы по созданию цифровых карт.

Планируемые результаты обучения по данной дисциплине (знания, умения, владения), соотнесенные с планируемыми результатами освоения образовательной программы, характеризуют этапы формирования следуюших компетенций.

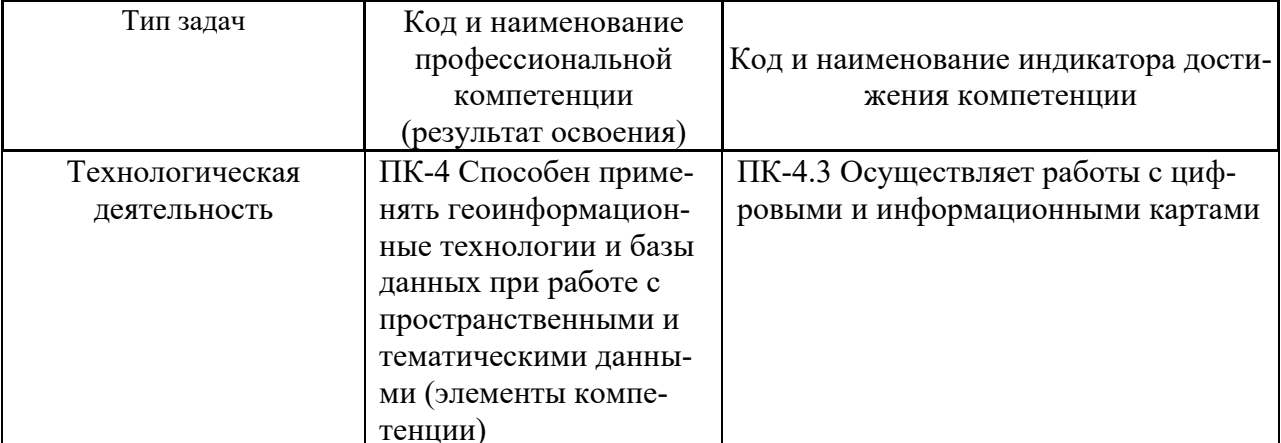

Профессиональные компетенции выпускников и индикаторы их достижения

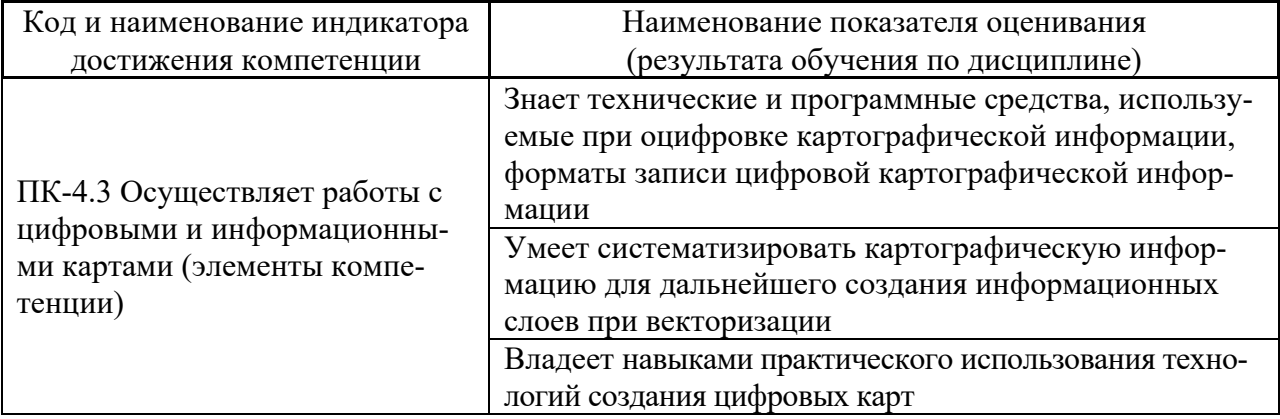

## **2. Трудоёмкость дисциплины и видов учебных занятий по дисциплине**

Общая трудоемкость дисциплины – 3 зачетные единицы (1 зачетная единица соответствует 36 академическим часам).

Виды учебных занятий и работы обучающегося по дисциплине:

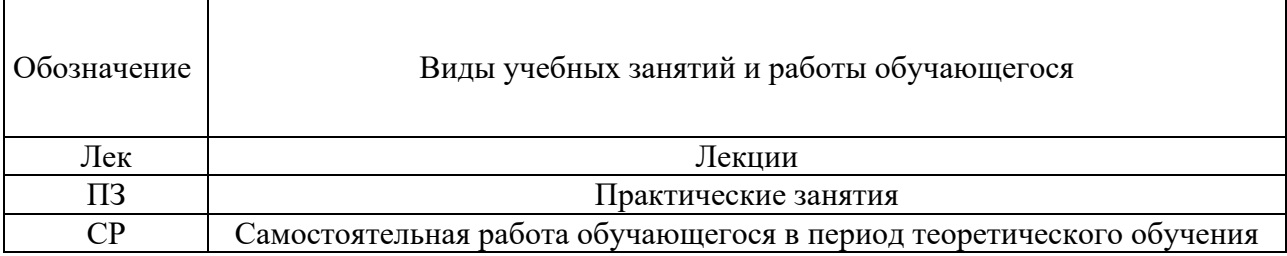

### **Структура дисциплины**

Форма обучения – очная.

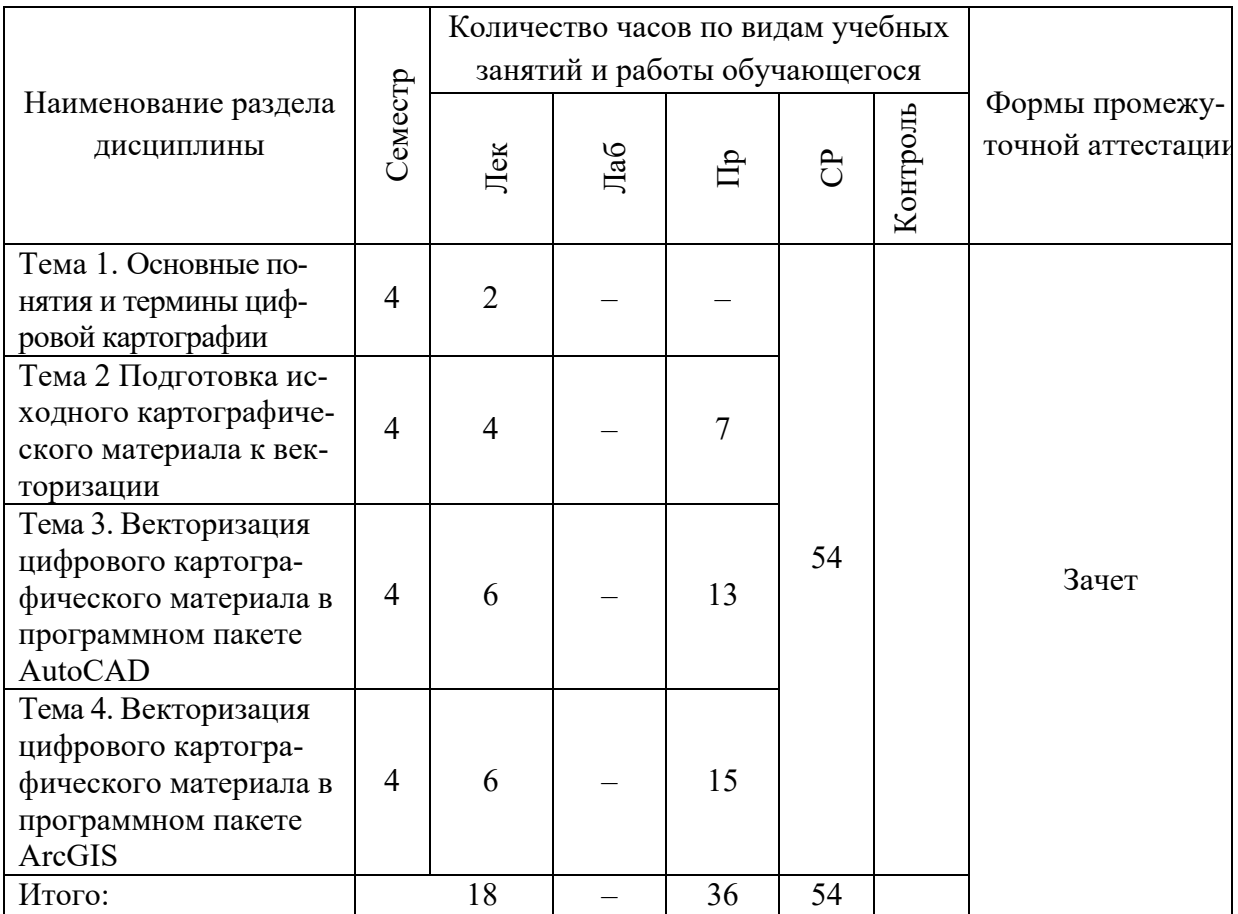

Для формирования вышеуказанных компетенций в рамках дисциплины «Оцифровка картографической информации» применяются следующие методы активного/ интерактивного обучения: лекция-беседа.

# **3. СТРУКТУРА И СОДЕРЖАНИЕ ТЕОРЕТИЧЕСКОЙ ЧАСТИ КУРСА (18 ЧАС)**

#### **Тема 1. Основные понятия и термины цифровой картографии (2 час)**

Понятия картографического материала и его виды. Кадастровые карты и планы. Виды цифрового изображения. Электронные карта, план. Форматы записи цифровой картографической информации. Понятие оцифровки и векторизации. Обзор программных средств по векторизации.

## **Тема 2. Подготовка исходного картографического материала к векторизации (4 час)**

Сортировка объектов картографирования по информационным слоям. Сканирование. Обрезка, чистка, выравнивание и склейка растров.

**Тема 3. Векторизация цифрового картографического материала в программном пакете AutoCAD (6 час)**

Интерфейс программного пакета. Панели инструментов. Шаблон проекта. Виды рабочих пространств. Понятие слоев. Системы координат в AutoCAD. Единицы измерения. Масштаб. Типы геометрических объектов. Способы задания значений геометрических величин. Методы и режимы черчения. Импорт данных.

## **Тема 4. Векторизация цифрового картографического материала в программном пакете ArcGIS (6 час)**

Типы данных: векторные и растровые данные. Виды представления растровой и векторной информации. Конвертация данных. Пространственная привязка. Импорт векторной и растровой информации. Редактирование векторных объектов. Работа в потоковом и точечном режиме. Экспорт векторной информации.

# 4. **СТРУКТУРА И СОДЕРЖАНИЕ ПРАКТИЧЕСКОЙ ЧАСТИ КУРСА (36 ЧАС.)**

## **ПРАКТИЧЕСКИЕ ЗАНЯТИЯ**

## **Занятие 1. Изучение интерфейса AutoCAD (5 час.)**

1. Изучить панель быстрого доступа

2. Изучить структуру ленты и его основные элементы.

## **Занятие 2. Подготовка растровых данных (2 час.)**

1. Сканировать чертеж (плана этажа) с соответствующим разрешением.

2. Вставить отсканированное изображение в AutoCAD и установить масштаб.

## **Занятие 3. Оцифровка чертежа в AutoCAD (6 час.)**

1. Установить единицы измерения.

2. Создать рабочие слои, где будут начерчены объекты.

3. Переименовать слои и редактирование свойства слоя: выбрать тип

линий и его цвет, установить веса линий.

4. Оцифровать объекты.

5. Добавить размерные элементы.

## **Занятие 4. Создание блоков (3 час)**

1. Создать пустой чертеж.

2. Начертить графический элемент, который будет преобразован в блок с помощью команды «Создать блок».

3. Задать название блоку.

4. Указать базовую точку для блока.

## **Занятие 5. Компоновка чертежа в AutoCAD (4 час.)**

1. Открыть чертеж.

2. Установить масштаб для видового экрана.

3. Добавить текст на лист, с указанием установленного масштаба.

## **Занятие 6. Изучение интерфейса ArcGIS (5 час.)**

1. Изучить инструменты на панели окна программного обеспечения.

2. Изучить инструменты редактирования.

### **Занятие 6. Подготовка растровых данных (4 час.)**

1. Задать единицу измерения для слоя.

- 2. Добавить растровые данные.
- 3. Задать систему координат для растра.

4. Провести пространственную привязку растров.

## **Занятие 7. Оцифровка объектов (6 час.)**

1. Создать пустой класс пространственных объектов.

2. Добавить созданный класс на карту.

- 3. Выбрать целевой слой для редактирования.
- 4. Установить допуск замыкания и его тип.
- 5. Провести оцифровку объекта в потоковом и точечном режиме.

# **5. СТРУКТУРА, СОДЕРЖАНИЕ, УЧЕБНО-МЕТОДИЧЕСКОЕ ОБЕСПЕЧЕНИЕ САМОСТОЯТЕЛЬНОЙ РАБОТЫ ОБУЧАЮЩИХСЯ**

Учебно-методическое обеспечение самостоятельной работы обучающихся по дисциплине «Оцифровка картографической информации» включает в себя:

– план-график выполнения самостоятельной работы по дисциплине, в том числе примерные нормы времени на выполнение по каждому заданию;

– требования к представлению и оформлению результатов самостоятельной работы;

– критерии оценки выполнения самостоятельной работы.

### **План-график выполнения самостоятельной работы по дисциплине**

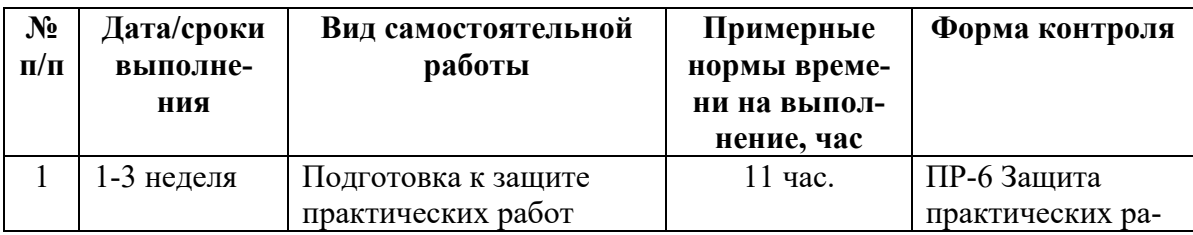

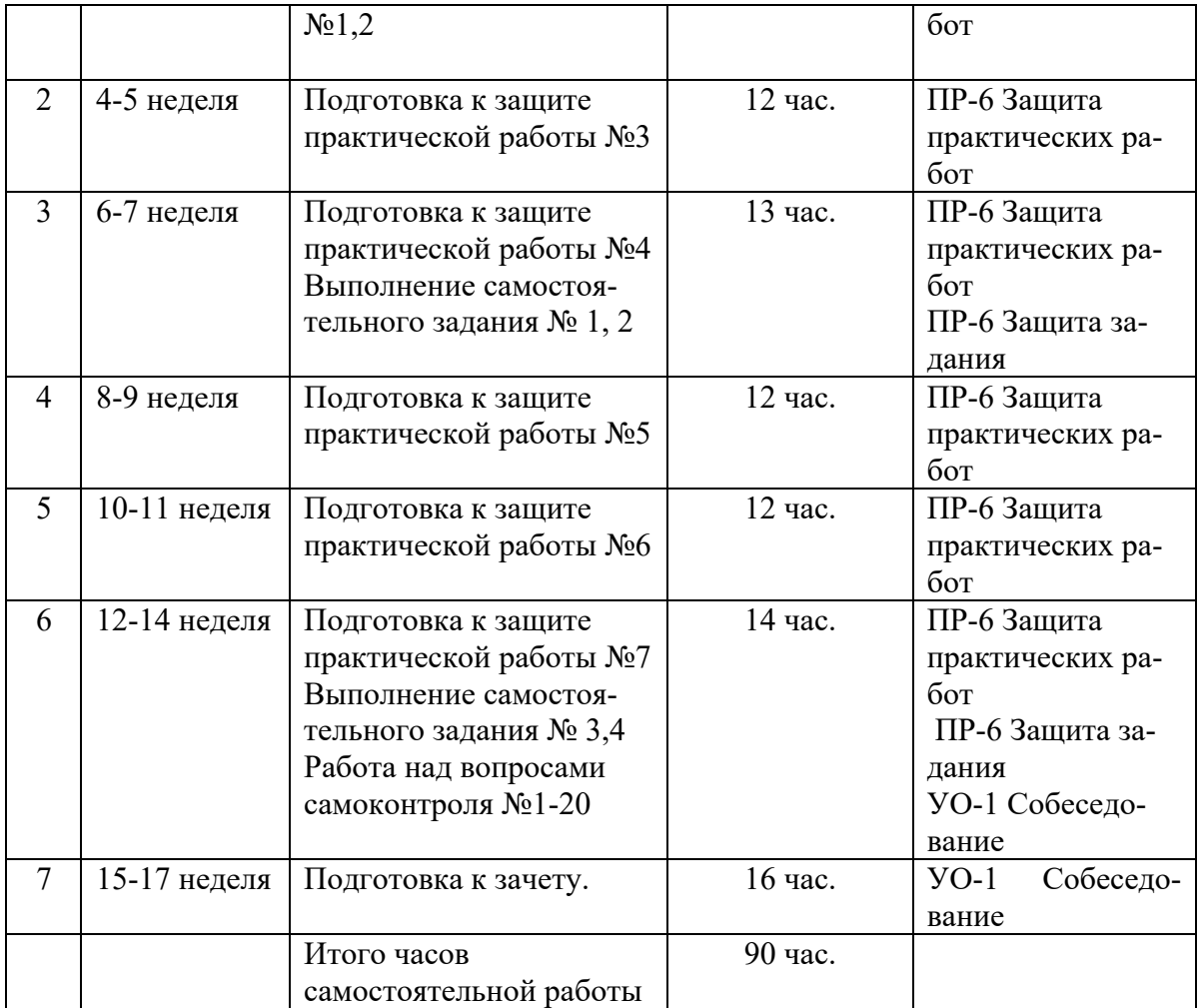

1. Студентам предлагается самостоятельно подготовиться к защите выполненных практических работ. Для этого студент должен проработать теоретическую основу работы, полученные на лекции. Самостоятельная работа по подготовке к защите практических работ считается выполненной и зачтенной в случае правильного изложения порядка выполнения работы и аргументированного обоснования результата при защите практической работы и получении оценки выше 6 баллов в 10-бальной системе.

2. Наряду с практическими занятиями дополнительными формами самостоятельной работы являются самостоятельные задания. Самостоятельная работа по защите самостоятельного задания считается выполненной и зачтенной в случае аргументированного обоснования результата работы при ее защите и получении оценки выше 6 баллов в 10 бальной системе.

*Указания к выполнению самостоятельных заданий*

Задания 1 и 2 выполняются в графическом редакторе AutoCAD, задание 3 в приложении ArcMap.

*Задание 1.* Создать блоки: окна, двери.

Начертить из плана окно и дверь. Сохранить как блок

*Задание 2.* Оцифровка технического плана помещения.

*Задание 3.* Провести пространственную привязку растра к вектору.

*Задание 4.* Оцифровать часть топографической карты.

Построить горизонтали и отметки высот.

3. Студентам предлагается самостоятельно ответить на вопросы для самоконтроля. При этом студент должен самостоятельно найти информацию для ответа, используя лекции, рекомендованную учебно-методическую литературу и информацию из Интернет-источников.

#### *Вопросы для самоконтроля*

- 1. Что такое карта?
- 2. Что такое план?
- 3. Виды картографического материала?
- 4. Способы изображения тематического содержания карты?
- 5. Что такое цифровая карта?
- 6. Что определяет положение объекта в пространстве?
- 7. Чем отличаются геодезические координаты от географических?
- 8. Что такое сканер, дигитайзер?
- 9. Что такое принтер, плоттер?
- 10. Форматы записи цифровой картографической информации?
- 11. Что такое растровое изображение?
- 12. Перечислите векторные атрибутивы?
- 13. Что содержится в контекстном меню «диспетчер слоев проекта»?

14. Что является подложкой для проекта созданного на основе растрового изображения?

15. Что такое импорт и экспорт данных?

16. Как импортировать данные в проект, созданный в программе AutoCAD?

- 17. Как экспортировать данные из AutoCAD?
- 18. Типы геометрических объектов в AutoCAD?
- 19. Как провести пространственную привязку в ArcGIS?

20. Чем отличается работа в потоковом режиме от точечного?

Опрос для самоконтроля оценивается по 10-бальной системе и считается зачтенным при наборе обучающимся не менее 6-ти баллов от суммы возможных баллов.

4. Студент должен самостоятельно проработать информацию, используя все лекции, рекомендованную учебно-методическую литературу и информацию из Интернет-источников для ответов по контрольным вопросам к зачету.

| $N_2$<br>$\Pi/\Pi$ | Контролиру-<br>емые моду-<br>ли/ разделы /                                                                                                    | Код индикатора<br>достижения ком-<br>петенции                                    | Результаты обучения                                                                                                    | Оценочные средства -<br>наименование                    |                                                  |
|--------------------|----------------------------------------------------------------------------------------------------|----------------------------------------------------------------------------------|----------------------------------------------------------------------------------------------------|---------------------------------------------------------|--------------------------------------------------|
|                    | темы дисци-<br>плины                                                                                                    |                                                                                  |                                                                                                    | текущий<br>контроль                                     | промежуточ<br>ная<br>аттестация                  |
| $\mathbf{1}$       | Тема 1. Ос-<br>новные по-<br>нятия и тер-<br>мины циф-<br>ровой карто-<br>графии;<br>Тема 2. Под-<br>готовка ис-<br>ходного кар-<br>тографиче-<br>ского мате-<br>риала к век-<br>торизации | ПК-4.3 Осществ-<br>ляет работы с<br>цифровыми и<br>информационны-<br>ми картами  | Знает технические и<br>программные средства,<br>используемые при<br>оцифровке картографи-<br>ческой информации,<br>форматы записи цифро-<br>вой картографической<br>информации<br>Умеет систематизиро-<br>вать картографическую<br>информацию для даль-<br>нейшего создания ин-<br>формационных слоев<br>при векторизации<br>Владеет навыками прак-<br>тического использования<br>технологий создания<br>цифровых карт | $YO-1$<br>Устный опрос<br>ПР-6 Практи-<br>ческая работа | $YO-1$<br>Контрольные<br>вопросы 1-9<br>к зачету |
| $\overline{2}$     | Тема 3. Век-<br>торизация<br>цифрового<br>картографи-<br>ческого мате-                                                                                                    | ПК-4.3 Осуществ-<br>ляет работы с<br>цифровыми и ин-<br>формационными<br>картами | Знает технические и про-<br>граммные средства, ис-<br>пользуемые при оцифров-<br>ке картографической ин-<br>формации, форматы запи-                                                                                                    | $YO-1$<br>Устный опрос<br>ПР-6 Практи-<br>ческая работа |                                                  |

6. КОНТРОЛЬ ДОСТИЖЕНИЯ ЦЕЛЕЙ КУРСА

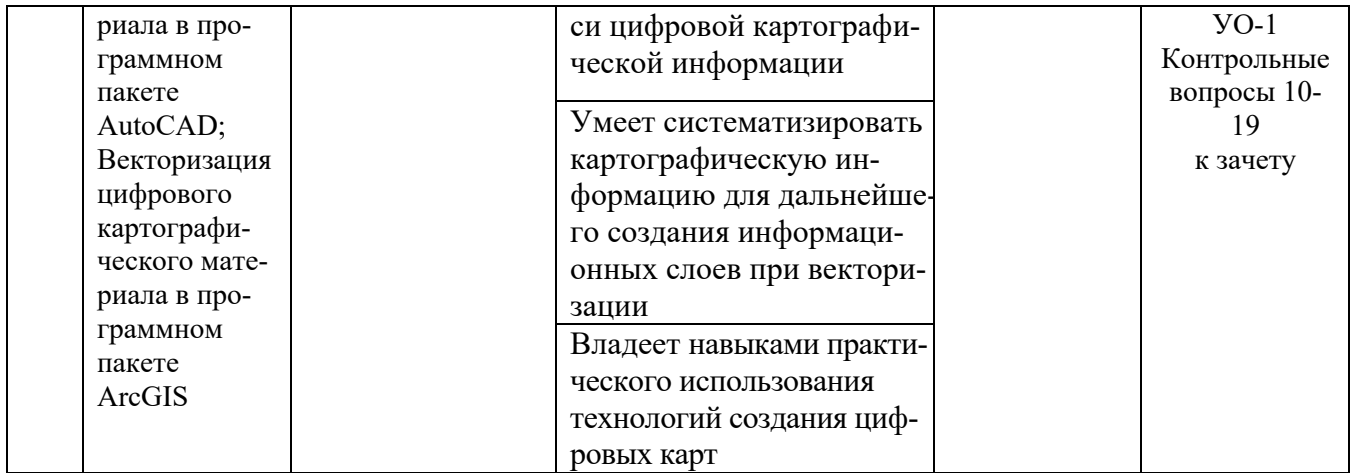

# **7. СПИСОК УЧЕБНОЙ ЛИТЕРАТУРЫ И ИНФОРМАЦИОННО-МЕТОДИЧЕСКОЕ ОБЕСПЕЧЕНИЕ ДИСЦИПЛИНЫ**

#### **Основная литература**

#### *(электронные издания)*

1. Золотарева, Н. Л. Компьютерная графика: интерфейс пользователя в программе AutoCAD 2018 : учебное пособие / Н. Л. Золотарева, М. Н. Подоприхин. — Воронеж : Воронежский государственный технический университет, ЭБС АСВ, 2020. — 82 c. — ISBN 978-5-7731-0884-9. — Текст : электронный // Цифровой образовательный ресурс IPR SMART : [сайт]. — URL: https://www.iprbookshop.ru/111469.html

2. Основы картографии : учебное пособие / С. С Рацен, А. А. Матвеева, Е. П. Евтушкова [и др.]. — Тюмень : Издательство «Вектор Бук», 2021. — 195 c. — ISBN 978-5-91409-529-8. — Текст : электронный // Цифровой образовательный ресурс IPR SMART : [сайт]. — URL: https://www.iprbookshop.ru/117667.html

3. Раклов В.П. Картография и ГИС [Электронный ресурс]: учебное пособие для вузов / В.П. Раклов. –М. : Академический Проект, 2020. – 216 c. URL: https://www.iprbookshop.ru/110112.html

4. Шевченко Д.А., Лошаков А.В., Одинцов С.В. Современные географические информационные системы проектирования, кадастра и землеустройства [Электронный ресурс]: учебное пособие. – Ставрополь: Ставропольский государственный аграрный университет, 2017. – 199 с. URL: http://znanium.com/bookread2.php?book=976627

5. Кириллова Т.И. Компьютерная графика AutoCAD 2013, 2014 [Электронный ресурс]: учебное пособие / Т.И. Кириллова, С.А. Поротникова. – Электрон. текстовые данные. – Екатеринбург: Уральский федеральный университет, ЭБС АСВ, 2016. – 156 c. Режим доступа: http://www.iprbookshop.ru/68435.html

#### **Дополнительная литература**

#### *(печатные и электронные издания)*

1. Дамрин А.Г. Картография [Электронный ресурс]: учебнометодическое пособие / А.Г. Дамрин, С.Н. Боженов. — Электрон. текстовые данные. — Оренбург: Оренбургский государственный университет, ЭБС АСВ, 2012. — 132 c. Режим доступа: http://www.iprbookshop.ru/21599.html

2. Лурье И. К. Геоинформационное картографирование. Методы геоинформатики и цифровой обработки космических снимков: учебник для вузов /Москва: Университет, 2010. – 423 с. – 7 экз. НБ ДВФУ http://lib.dvfu.ru:8080/lib/item?id=chamo:293744&theme=FEFU

3. Макаренко С.А. Картография и ГИС (ГИС «Панорама») [Электронный ресурс]: учебное пособие / С.А. Макаренко, С.В. Ломакин. — Электрон. текстовые данные. — Воронеж: Воронежский Государственный Аграрный Университет им. Императора Петра Первого, 2016. — 118 c. Режим доступа: http://www.iprbookshop.ru/72829.html

4. Оводенко, А. Л. Пользовательский интерфейс AutoCAD, Autodesk Architectural Desktop [Электронный ресурс] : методическое руководство по работе с программным пакетом / А. Л. Оводенко, Л. В. Примак. — Электрон. текстовые данные. — Калининград : Балтийский федеральный университет им. Иммануила Канта, 2008. — 84 c. Режим доступа: http://www.iprbookshop.ru/23906.html

5. Онстот, С. AutoCAD 2015 и AutoCAD LT 2015 [Электронный ресурс]: учебный курc / С. Онстот ; пер. с анг. Ивженко С.П.. – Электрон. дан. –

Москв: ДМК Пресс, 2015. – 416 с. Режим доступа: https://e.lanbook.com/reader/book/69960/#1

6. Паклина, В. М. Основы проектирования в системе AutoCAD 2015 [Электронный ресурс]: учебно-методическое пособие / В. М. Паклина, Е. М. Паклин. — Электрон. текстовые данные. — Екатеринбург : Уральский федеральный университет, ЭБС АСВ, 2015. — 100 c. Режим доступа: http://www.iprbookshop.ru/68364.html

7. Пономарев В. Н. Знакомство с системой AutoCAD [Электронный ресурс]: методические указания к лабораторным работам по курсу «Компьютерная графика» / сост. В. Н. Пономарев, И. В. Телегин, В. Н. Рыблов. — Электрон. текстовые данные. — Липецк : Липецкий государственный технический университет, ЭБС АСВ, 2012. — 39 c. Режим доступа: http://www.iprbookshop.ru/22866.html

## **Перечень ресурсов информационно-телекоммуникационной сети «Интернет»**

1. Электронно-библиотечная система издательства «Лань» http://e.lanbook.com/

2. ЭБС «Консультант студента» http://www.studentlibrary.ru/

- 3. ЭБС znanium.com НИЦ «ИНФРА-М» http://znanium.com/
- 4. Научная библиотека ДВФУ публичный онлайн каталог

http://lib.dvfu.ru:8080/search/query?theme=FEFU

## **Перечень информационных технологий, используемых при проведении практики, включая перечень программного обеспечения и информационных справочных систем**

Программное обеспечение, доступное студентам для организации самостоятельной работы:

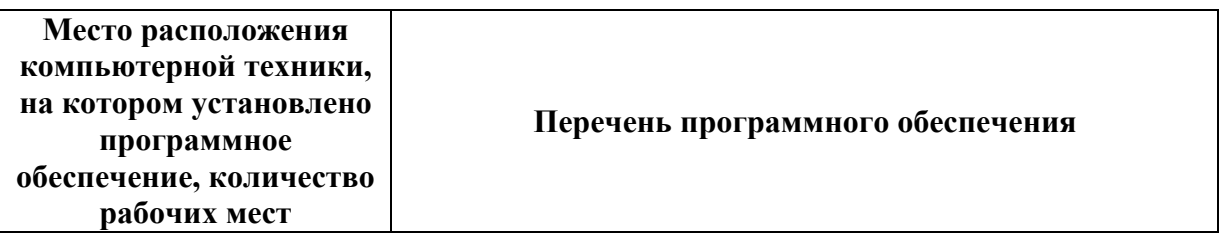

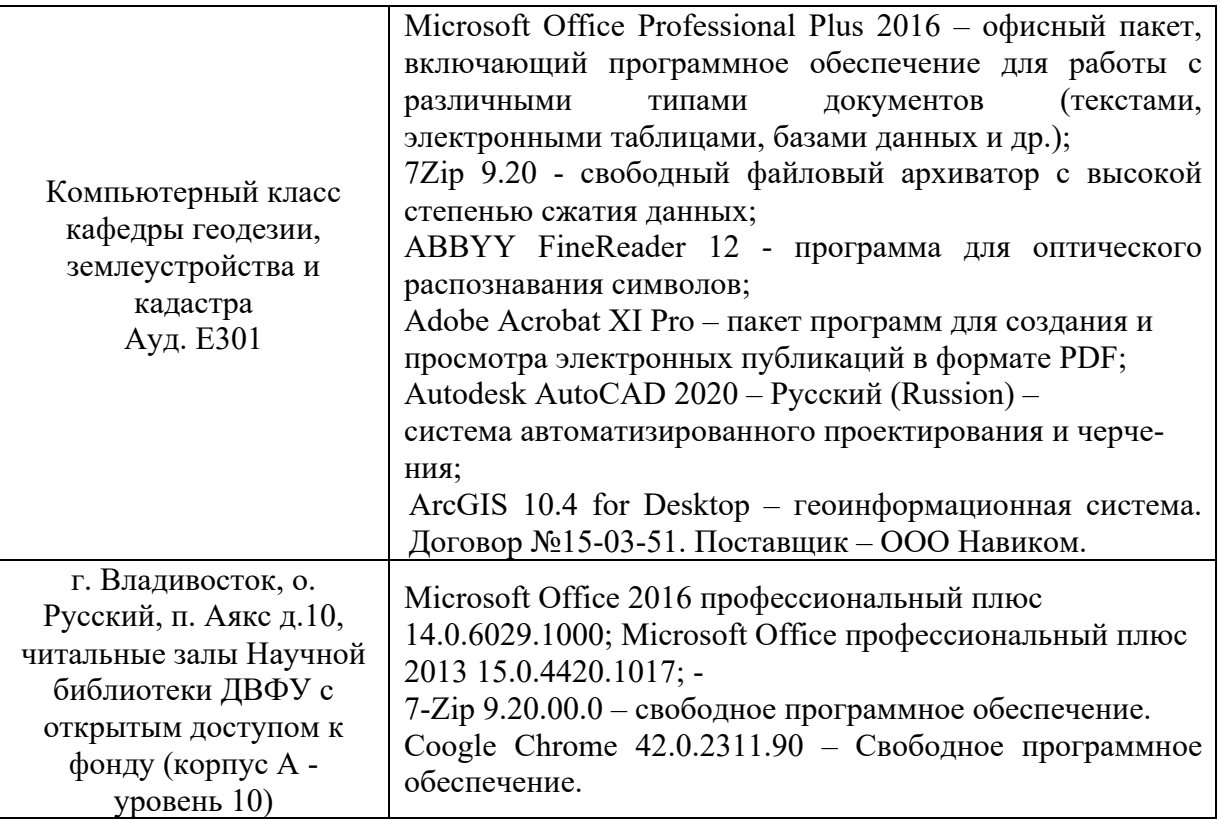

# **8. МЕТОДИЧЕСКИЕ УКАЗАНИЯ ПО ОСВОЕНИЮ ДИСЦИПЛИНЫ**

Успешное освоение дисциплины предполагает активное участие студентов на всех этапах ее освоения. Изучение дисциплины следует начинать с проработки содержания рабочей программы и методических указаний.

1. При изучении и проработке теоретического материала студентам необходимо:

– повторить законспектированный на лекционном занятии материал и проработать литературу по данной тематике;

– при самостоятельном изучении темы сделать конспект, используя рекомендованные в РПД литературные источники. В случае, если возникли затруднения, обратиться к преподавателю в часы консультаций или на практическом занятии.

2. Практические занятия направлены на закрепление и углубление теоретических знаний и выработку навыков работы с программными средствами по визуализации картографических материалов, а также умения оцифровывать картографическую информацию. При подготовке к практическим занятиям студентам необходимо повторить теоретический материал по заданной теме и подготовиться к защите выполненных практических работ.

3. На самостоятельную работу выносится подготовка к практическим занятиям. При этом студент должен проработать предлагаемый теоретический материал из основной и дополнительной литературы. Также, на самостоятельную работу даются упражнения в качестве домашнего задания и сдачи его преподавателю.

4. В конце семестра студент должен подготовиться к промежуточной аттестации - сдаче зачета, при этом для подготовки используются список контрольных вопросов. Студент должен проработать информацию, используя все лекции, рекомендованную учебно-методическую литературу для формирования собственных ответов. При подготовке к промежуточной аттестации, студент может использовать материалы РПД (Фонд оценочных средств).

Зачет проходит в виде собеседования, оценка выставляется в общей совокупности с учетом сдачи практических работ, выполненной самостоятельной работы.

## **9. МАТЕРИАЛЬНО-ТЕХНИЧЕСКОЕ ОБЕСПЕЧЕНИЕ ДИСЦИПЛИНЫ**

Для осуществления образовательного процесса по дисциплине «Географические информационные системы» используется аудитория с компьютерным и мультимедийным оборудованием. Лабораторные занятия проводятся с использованием компьютерного оборудования.

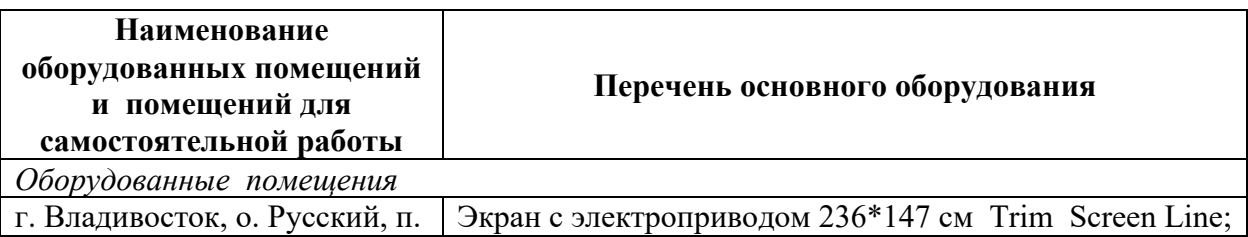

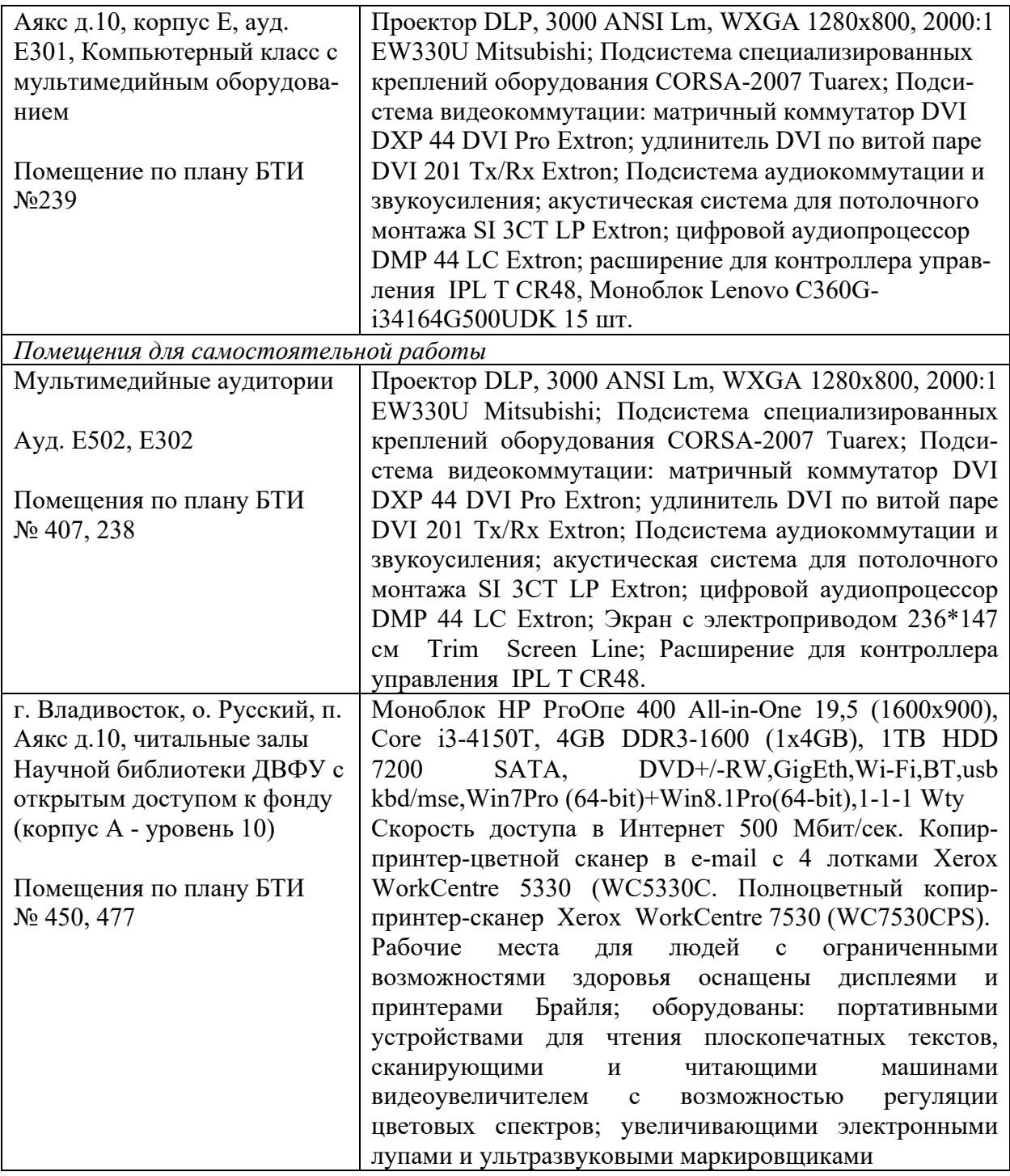

В целях обеспечения специальных условий обучения инвалидов и лиц с ограниченными возможностями здоровья в ДВФУ все здания оборудованы пандусами, лифтами, подъемниками, специализированными местами, оснащенными туалетными комнатами, табличками информационнонавигационной поддержки.

# 10. ФОНД ОЦЕНОЧНЫХ СРЕДСТВ

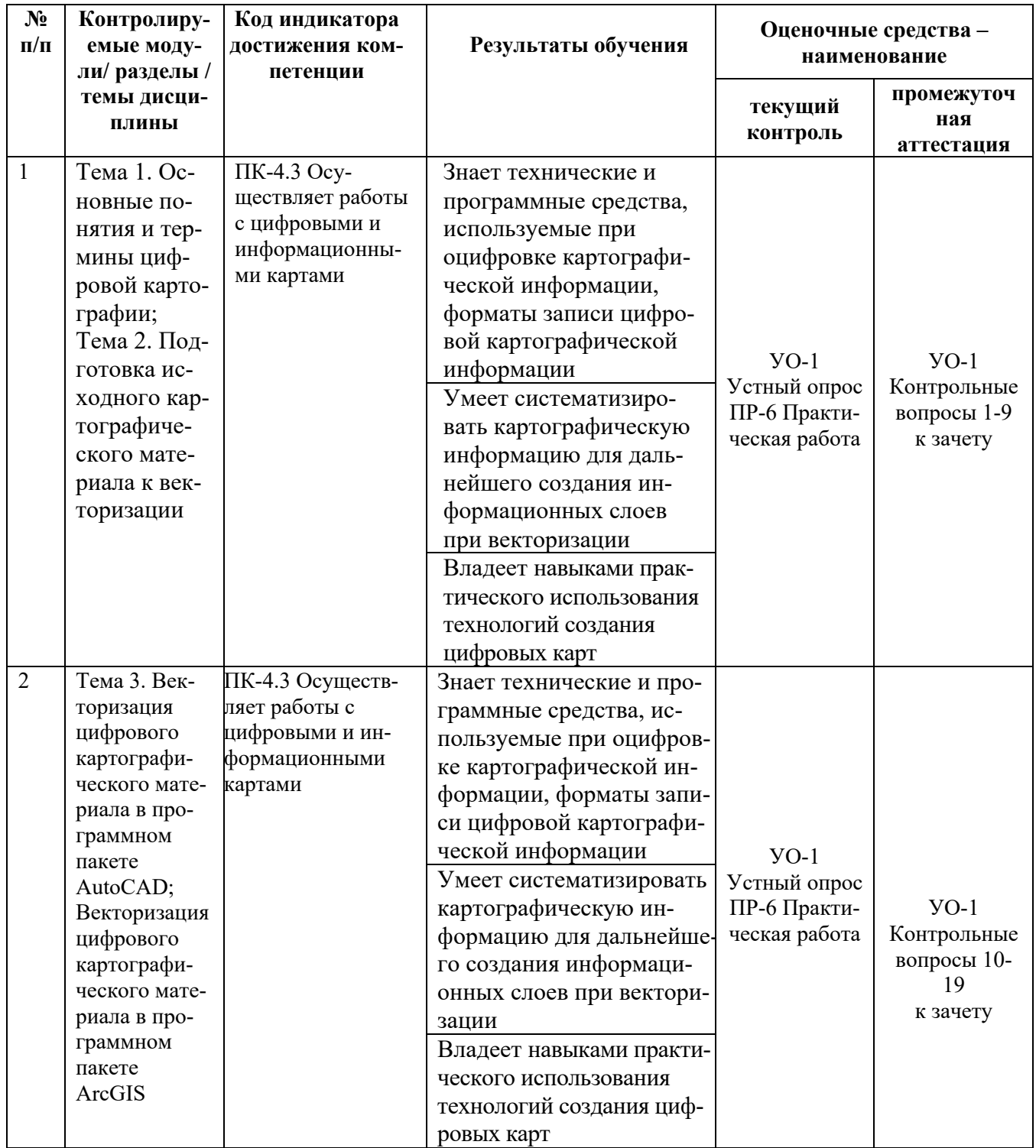

## Шкала оценивания уровня сформированности компетенций

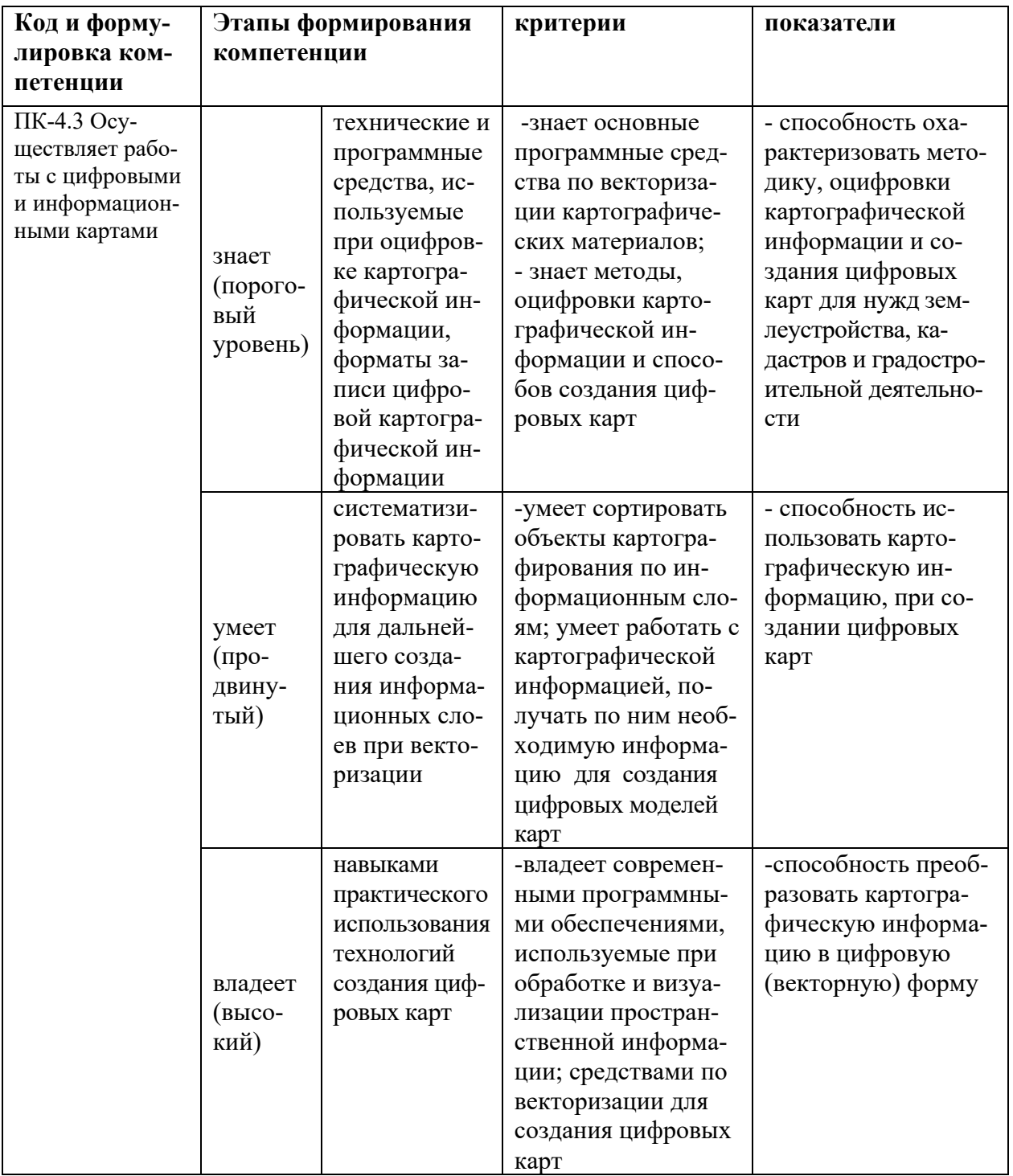

## Текущая аттестация студентов.

Текущая аттестация студентов по дисциплине «Оцифровка картографической информации» проводится в соответствии с локальными нормативными актами ДВФУ и является обязательной.

Аттестация проводится в форме контрольных мероприятий (защиты практических занятий, защиты самостоятельной работы и устного опроса) по оцениванию фактических результатов обучения студентов и осуществляется ведущим преподавателем.

Объектами оценивания выступают:

– степень усвоения теоретических знаний:

при устном опросе критерии оценок по 10-бальной системе следующие: 10-8,5 баллов – проявлены глубокие знания компетенций дисциплины – ответ отличается глубиной и полнотой раскрытия темы вопросов по оцифровке картографической информации, логичностью, последовательностью и аргументированностью ответа, умением объяснять сущность вопроса, делать выводы и обобщения, давать аргументированные ответы; 8,5-7,5 баллов - проявлены прочные знания основных вопросов, умения объяснять сущность вопросов, делать выводы и обобщения, давать аргументированные ответы, но допускаются неточности; 7,5-6,0 балл – в ответе проявлены основные знания вопросов теории, но ответ отличается недостаточной глубиной и полнотой раскрытия темы, недостаточным умением давать аргументированные ответы, отсутствие логичности и последовательности, допускаются серьезные ошибки в содержании ответа; менее 6,0 баллов - проявлены незнание основных вопросов теории: неглубокое раскрытие темы, неумение давать аргументированные ответы, отсутствие логичности и последовательности, допускаются серьезные ошибки в содержании ответа;

– уровень овладения практическими умениями и навыками:

оценивается по уровню выполнения практических работ по 10-бальной системе: 10-8,6 баллов – отлично владеет необходимыми умениями и навыками соответствующих компетенций - свободно справляется с задачами и вопросами, причем не затрудняется при видоизменении заданий, владеет разно-сторонними навыками приемами выполнения практических задач; 8,5- 7,6 баллов – хорошо владеет необходимыми умениями и навыками соответствующих компетенций - правильно применяет теоретические положения при решении практических задач, владеет необходимыми навыками решения; 7,5-6,0 баллов - умения и навыки выработаны недостаточно в полной

мере, поэтому испытывает затруднения при выполнении практических работ; меньше 6 баллов - недостаточно выработал необходимые умения и навыки, неуверенно, с большими затруднениями выполняет практические работы.

- результаты самостоятельной работы:

- результаты самостоятельной работы:

самостоятельная работа по заданию считается зачтенной в случае корректного выполнения задания, верного и обоснованного результата, оценка при этом составляет более 6 баллов в 10 бальной системе;

Вопросы к устному опросу

1. Что такое карта?

2. Что такое план?

3. Виды картографического материала?

4. Способы изображения тематического содержания карты?

5. Что такое цифровая карта?

6. Что определяет положение объекта в пространстве?

7. Чем отличаются геодезические координаты от географических?

8. Что такое сканер, дигитайзер?

9. Что такое принтер, плоттер?

10. Форматы записи цифровой картографической информации?

11. Что такое растровое изображение?

12. Перечислите векторные атрибутивы?

13. Что содержится в контекстном меню «диспетчер слоев проекта»?

14. Что является подложкой для проекта созданного на основе растрового изображения?

15. Что такое импорт и экспорт данных?

16. Как импортировать данные в проект, созданный в программе Au $to$ CAD?

17. Как экспортировать данные из AutoCAD?

18. Типы геометрических объектов в AutoCAD?

19. Как провести пространственную привязку в ArcGIS?

20. Чем отличается работа в потоковом режиме от точечного?

#### **Промежуточная аттестация студентов**

Промежуточная аттестация студентов по дисциплине «Оцифровка картографической информации» проводится в соответствии с локальными нормативными актами ДВФУ и является обязательной.

Промежуточная аттестация студентов по дисциплине «Оцифровка картографической информации» предусмотрена в виде зачета, который проводится в виде устного опроса в форме собеседования. При этом, оценка на зачете является комплексной, учитываются все оценки контрольных мероприятий текущей аттестации. Оценка «зачтено» выставляется студенту, при наличии зачтенных практических работ, результатов устного опроса, самостоятельных заданий (критерии оценки каждого контрольного мероприятия указаны выше) и 100 - 60% правильно отвеченных вопросах при сдаче итогового зачетного опроса-беседы преподавателю.

#### **Вопросы к зачету**

- 1. Чем отличается карта от плана?
- 2. Что является картографическим материалом?
- 3. Дайте определение электронной карте.
- 4. В чем отличие растровых от векторных данных?
- 5. Когда применяются векторные данные, а когда растровые?

6. С каким минимальным разрешением необходимо сканировать исходный картографический материал, для дальнейшей оцифровки?

- 7. Как получают растровые планшеты?
- 8. Что такое слой?
- 9. Какие ГИС вы знаете?
- 10. Что происходит со слоем при «замораживании» в AutoCad'е?
- 11. Что содержит окно «диспетчер слоев»?

12. Для чего нужны «блоки»?

13. Какие виды рабочих пространств существуют в программе AutoCad и для чего они нужны?

14. Какие типы геометрических объектов существуют в AutoCad'е?

15. Какие методы черчения существуют в AutoCad'е?

16. Для чего нужны электронные данные по рельефу?

17. Методы представления географический изображений.

18. Какая информация нужна для «привязки» планшета. Какой инструмент ArcGIS для этого используется.

19. Чем отличается работа в потоковом режиме от точечного?

# **Критерии выставления оценки студенту на зачете по дисциплине «Оцифровка картографической информации»:**

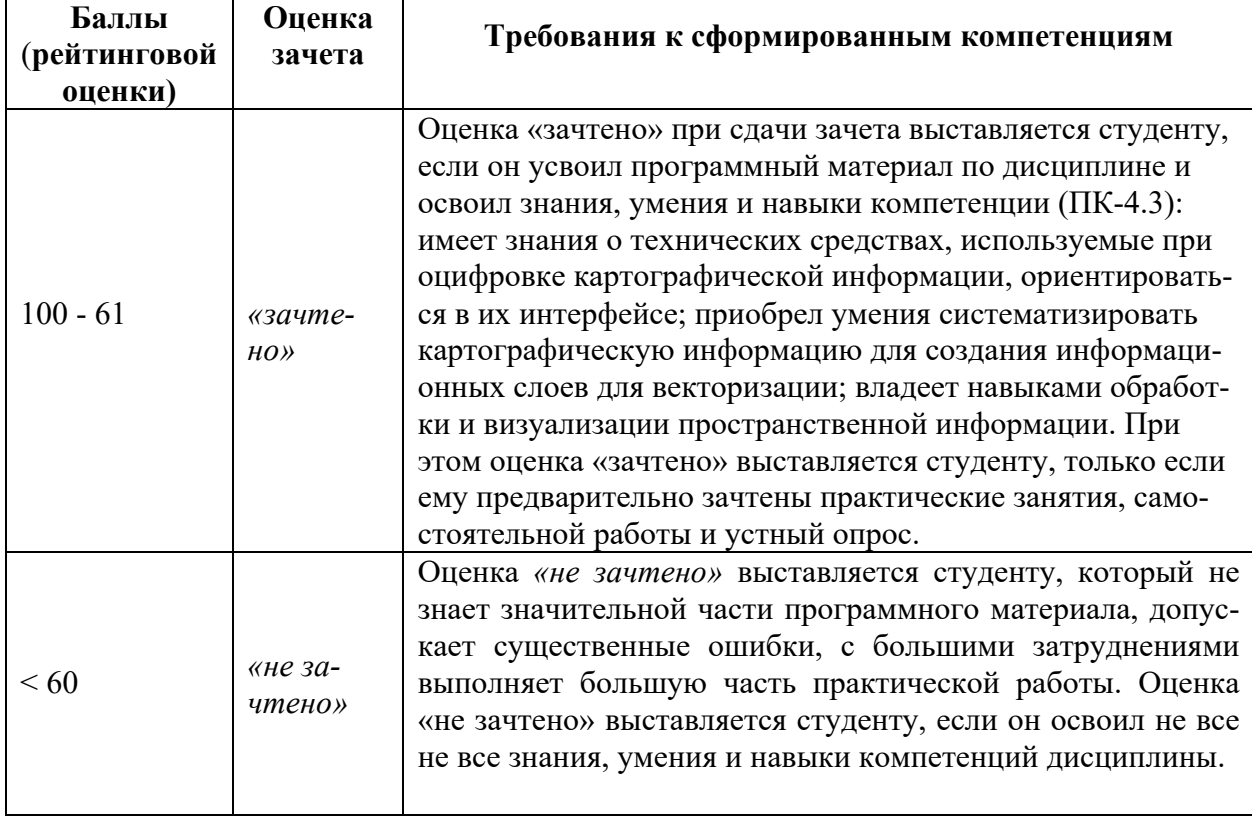